**Tero Tuovinen**

# **Johdatus Python-kieleen**

Tietotekniikan kandidaatintutkielma 13. joulukuuta 2004

**Jyväskylän yliopisto**

**Tietotekniikan laitos**

**Jyväskylä**

**Tekijä:** Tero Tuovinen

**Yhteystiedot:** tttuovin@cc.jyu.fi **Työn nimi:** Johdatus Python-kieleen **Title in English:** An Introduction to Python **Työ:** Tietotekniikan kandidaatintutkielma **Sivumäärä:** [26](#page-25-0)

**Tiivistelmä:** Tutkielma esittelee Pythonin perusominaisuuksia, sekä kuvaa lyhyin esimerkein Pythonin syntaksin. Tutkielma tutustuttaa lukijan Pythonin rakenteisiin ja toimintamalleihin, jotka ovat muissa kielissä vieraita. Tutkielman lopussa esitetään lyhyt esimerkki Python-ohjelmasta.

**English abstract:** The thesis introduces basic functionalities of Python. The thesis guides through syntax, structures and unfamiliar functionalities. It also includes an example sourcecode in the end of the thesis.

**Avainsanat:** Python, ohjelmointikieli, syntaksi, perusteet, interaktiivinen, olio-ohjelmointi.

**Keywords:** Python, programming language, syntax, introduction, interactive, objectoriented programming.

# **Sisältö**

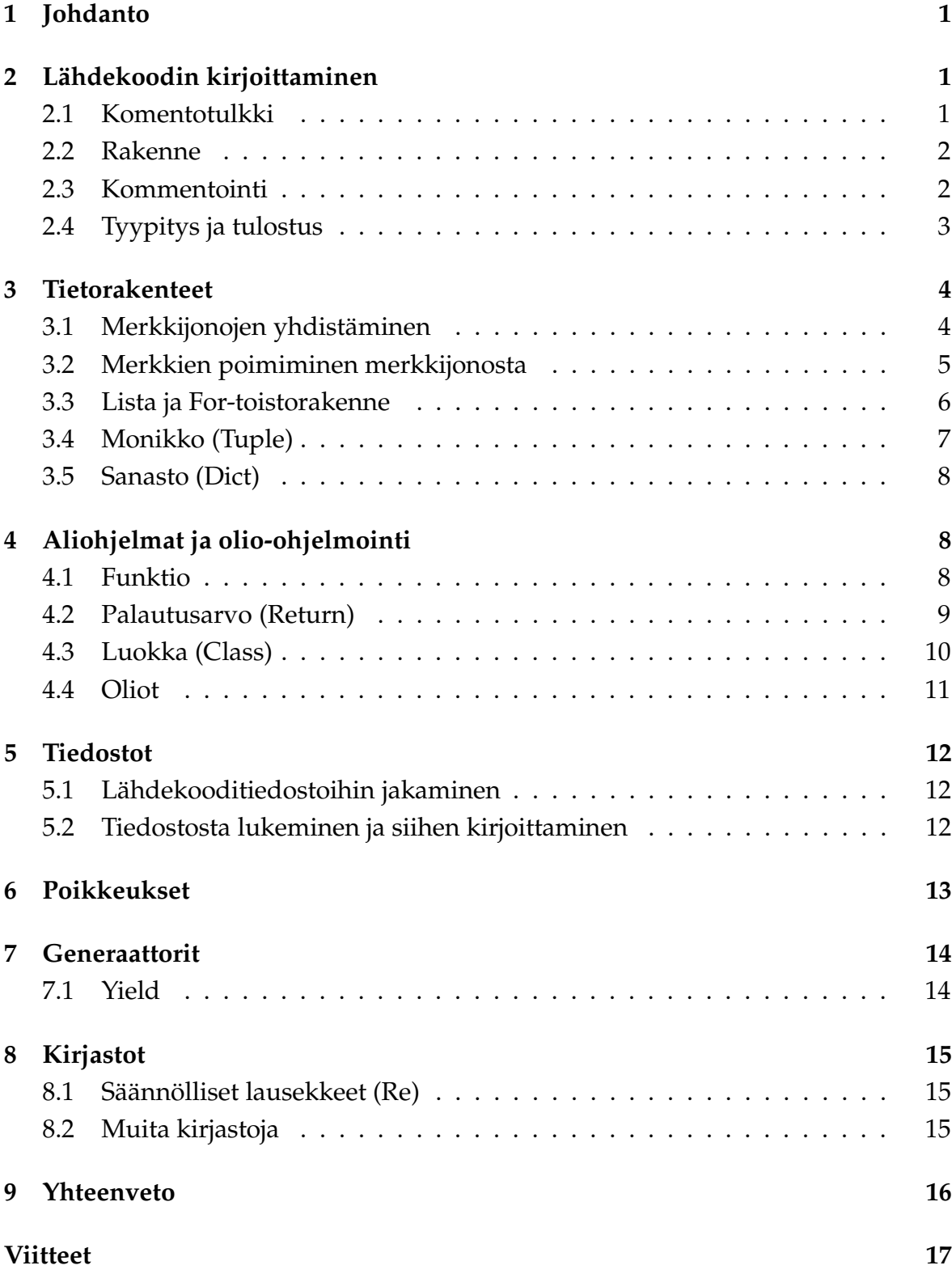

# **Liitteet**

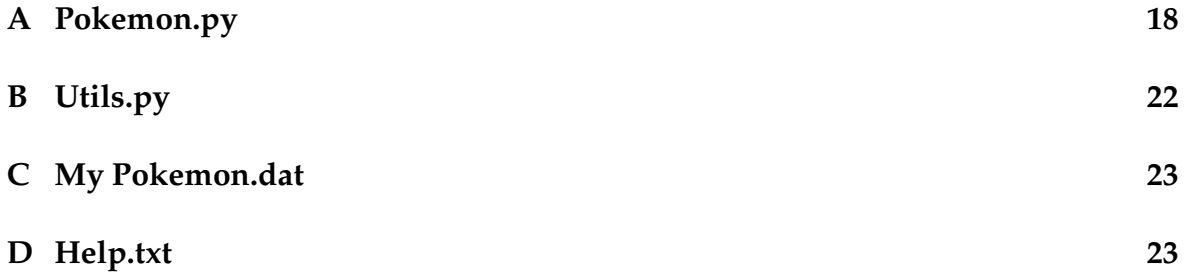

### **1 Johdanto**

Python on paljon käytetty, laajalle levinnyt ja lähes kaikkia käyttöjärjestelmiä tukeva ohjelmointikieli. Se on tavukoodia käyttävä **interaktiivinen** olio-ohjelmointikieli. Käännetty tavukoodi ajetaan virtuaalikoneen päällä, josta johtuen Python-ohjelma ei ole yhtä nopeaa kuin esimerkiksi vastaava optimoitu C++ -ohjelma. Interaktiivisuudella Pythonissa tarkoitetaan sitä, että Pythonia voi kirjoittaa suoraan komentotulkkiin. Lähdekoodia ei siis tarvitsee mitenkään tallentaa erilliseen tiedostoon ja ajaa. Tällä hetkellä uusin versio Pythonista on 2.4.

Kandidaatintutkielma opastaa Pythonin maailmaan, tutustuttaa Pythonin syntaksiin, sekä ohjeistaa etsimään lisää tietoa. Luvussa [2](#page-25-1) esitellään yleisiä huomioitavia asioita Pythonilla ohjelmoitaessa. Luku [3](#page-26-0) esittelee yleisimmät tietorakenteet ja dynaamisen tyypittämisen. Luvussa [4](#page-26-1) tutustutaan funktioihin ja olio-ohjelmointiin. Luku [5](#page-15-0) esittelee tiedostojen käsittelyä. Luvussa [6](#page-16-0) tarkastellaan poikkeuksia ja luvussa [7](#page-17-0) generaattoreita. Luku [8](#page-18-0) luo katsauksen Pythonin kirjastojen käyttämiseen. Liitteenä on esimerkki Pythonilla toteutetusta ohjelmasta.

### **2 Lähdekoodin kirjoittaminen**

Pythonin ohjelmoinnissa suositaan yleensä valmiita kirjastoja ja rakenteita, joiden avulla koodi saadaan pidettyä lyhyenä, hyvin luettavana ja helposti ymmärrettävänä. Python on suunniteltu näyttämään hyvin pitkälti oikealta englannilta, joten koodin muuttujien ja funktioiden nimet tulee valita huolellisesti kuvaamaan käsiteltävää asiaa. Tämä tyylillinen sääntö on tärkeä, jotta Pythonin ideologia ihmisille tarkoitetusta, luettavasta koodista säilyisi. Luvussa esiintulevia asioita käsitellään laajemmin Python Tutorialissa [\[5\]](#page-20-1).

#### <span id="page-4-0"></span>**2.1 Komentotulkki**

Komentotulkki käynnistyy kaikissa käyttöjärjestelmissä kirjoittamalla komentoriville python. Komentotulkki helpottaa koodin kirjoittamista, sillä syntaktiset ongelmat on helppo testata ilman koko lähdekoodin muuttamista ja ajamista. Käytännössä kaikki ohjelmat kirjoitetaan erillisiin tiedostoihin.

Käynnistyttyään komentotulkki siirtyy komentotilaan, jota osoittaa kunkin rivin alussa olevat merkit >>>. Komentotilassa se on valmis ottamaan vastaan käskyjä. Mikäli käsky on usemman rivin mittainen, kommentotulkki ilmoittaa kolmella pisteellä (...) odottavansa ohjelmoinnin jatkumista. Kun ohjelmoija haluaa lopettaa käskyn kirjoittamisen, tyhjän rivin syöttäminen ajaa käskyt ja komentotulkki näyttää mahdolliset tulosteet ja virheet.

#### <span id="page-5-0"></span>**2.2 Rakenne**

Python-koodin rakenne **määritellään pelkästään sisentämisen avulla**. Tämä tarkoittaa sitä, ettei Pythonissa käytetä koodilohkojen määrittämiseen mitään erityistä merkkiä, kuten esimerkiksi **C++:ssa** kaarisulkeita { }. Sisennys toteutetaan joko tabulaattorilla tai määrätyllä määrällä välilyöntejä, mutta ei molemmilla.

Hyvä puoli **sisennysorientoituneessa** lähdekoodissa on parantunut luettavuus ja ulkonäöllisesti suhteellisen vakiintunut ulkoasu. Kolikon kääntöpuoli on ongelmallinen **syvyyden lisääminen**, sekä kasvanut inhimillisten virheiden mahdollisuus pitkissä ja syvissä funktioissa.

Seuraava esimerkki osoittaa, mitä syvyydellä tarkoitetaan:

```
if(true):
        if(false):
                if(1):if(true):
                                 print "Syvällä"
```
On varsin selvää, että mikäli esimerkkiin liitetään jokin uusi ehto välille, kaikkia syvemmällä olevia ehtoja tulee siirtää tabulaattorin verran syvemmälle. Mikäli rakenne on pitkä ja editori ei tue **lohkoittain sisentämistä**, inhimillisen virheen mahdollisuus kasvaa.

#### <span id="page-5-1"></span>**2.3 Kommentointi**

Pythonissa kommentointimerkki on #. Pythontulkki ei lue tämän jälkeen mitään rivin loppuun kirjoitettua. Tätä ei tule kuitenkaan käyttää kommentoinnissa, vaan se tulee kirjoittaa lähdekoodin sisälle seuraavasti:

```
""" g on lista numeroista välillä 1-10. """
g = [1, 2, 3, 4, 5, 6, 7, 8, 9, 10]
```
Kommentoitaessa koodin sisälle **(docstring)** hyötynä on se, että komentotulkissa käskyllä help(jokin\_funktio) saadaan näytölle tulostumaan funktion kommentointi. Lisäksi on ohjelmia, jotka keräävät kommentoinnin ja antavat näin hyvän pohjan muulle koodin dokumentoinnille.

Kommentoinnissa tulee huomioida se, ettei Pythonissa funktioiden parametreille tarvitse määrittää mitään tyyppiä. Kuitenkin monesti odotetaan tietyntyyppisiä parametrejä, joten **haluttujen parametrien tyypit** on hyvä kirjoittaa muistiin kommentteihin. Vastaava kommentointikäytäntö on hyvä ottaa käyttöön myös paluuarvojen suhteen.

#### <span id="page-6-0"></span>**2.4 Tyypitys ja tulostus**

Pythonissa on dynaaminen tyypitys. Tämä merkitsee sitä, että Python määrittelee muuttujan tyypin sen mukaan, mikä arvo siihen sijoitetaan. Seuraavassa esimerkissä muuttujiin sijoitetaan dynaamisesti tyypittyviä arvoja:

```
muuttuja1 = 15muuttuja2 = "Pikatchu"
muuttuja3 = 0.432
```
Pythonissa dynaaminen tyypin määrittäminen ulottuu myös listojen ja muiden tietorakenteiden sisälle. On täysin sallittua täyttää lista loogisesti erityyppisillä muuttujilla seuraavalla tavalla:

```
lista1 = ["Pikatchu", 1 , 0.1]
lista2 = [muuttuja1, muuttuja2, muuttuja3]
```
**Tulostuskomennolla** print voidaan tulostaa muuttujan sisältö. Komennot

```
print lista1
print lista2
```
tulostavat listojen sisällön näytölle seuraavasti:

```
["Pikatchu", 1 , 0.100000]
[15, "Pikatchu", 0.432000]
```
**HUOM!** Dynaamisessa tyypityksessä tulee muistaa se tärkeä asia, että **yksinkertaisten tyyppien arvot sijoitetaan muuttujiin arvoina, mutta monimutkaisten tyyppien viitteinä**. Yksinkertaisia tietorakenteita ovat esimerkiksi lukuarvot. Monimutkaisia ovat mm. sanastot ja oliot.

### **3 Tietorakenteet**

Pythonissa on valittavana hyvin monenlaisia mahdollisuuksia tiedon ohjelmansisäiseen taltiointiin. Luvussa esitellään merkkijonojen ja listojen lisäksi kaksi vähän tuntemattomampaa tietorakennetta: **Tuple** ja **Dict**. Luvussa esiteltyihin asioihin lisävalaistusta löytyy Python Tutorialista [\[5\]](#page-20-1).

#### <span id="page-7-0"></span>**3.1 Merkkijonojen yhdistäminen**

Pythonissa merkkijonoa voidaan ajatella listana, johon yksittäiset merkit on tallennettu. Luvussa [2.4](#page-6-0) esiteltiin lyhyesti merkkijonon sijoittamista muuttujaan. Tässä luvussa paneudutaan merkkijonon käsittelyyn listana. Luvussa [3.1](#page-7-0) esitellään merkkijonojen kasvattamista ja luvussa [3.2](#page-8-0) näytetään, kuinka merkkijonosta valitaan haluttuja merkkejä.

Merkkijonojen yhdistäminen Pythonissa tapahtuu +-operaation avulla. Muuttujan arvoon '14' saadaan lisättyä merkkijono '2' komennolla str(14)+2, jolloin saadaan merkkijono '142'. Jollei merkkijonon ja kokonaisluvun välille ole kirjoitettu summasääntöä, palauttaa komentotulkki muuten virheen. Vastaavasti, mikäli halutaan lisätä numeroon 2 merkkijonoa '14'vastaava lukuarvo, kirjoittamalla

print  $2 + int('14')$ 

näytölle tulostuu haluttu arvo 16.

Pythonissa voidaan merkkijono kirjoittaa joko yksinkertaisin heittomerkein ''tai lainausmerkein "" sekä kolminkertaisin heittomerkein '''''' tai lainausmerkein """""" . Olennainen ero eri merkintätapojen kesken on se, että kolmennetut merkit toimivat myös usean rivin lauseissa.

Täysin sallittua on myös **moninkertaistaa merkkijonot** sanomalla

```
a=3*"Bulbasaur"
print a
```
Tällöin tulostukseksi saadaan

BulbasaurBulbasaurBulbasaur

On mahdollista lisätä merkkijonoon toinen merkkijono komennolla

```
a=a+"Weezing"
```
print a

Tällöin näyttöön tulostuu seuraava merkkijono:

BulbasaurBulbasaurBulbasaurWeezing

#### <span id="page-8-0"></span>**3.2 Merkkien poimiminen merkkijonosta**

Merkkijonoa voi siis käsitellä kirjainlistan tapaan. **Ensimmäisen kirjaimen indeksi on 0.** Kaikki muuttujan a merkit tulostetaan komennolla

```
print a[:]
```
Tulosteeksi tulee merkkijono BulbasaurBulbasaurBulbasaurWeezing.

Jos **halutaan poimia joku merkkijonon merkeistä**, siihen voidaan viitata seuraavasti.

```
print a[2]
```
Tulosteeksi saadaan kirjain 'l'. Mikäli halutaan poimia useampia kirjaimia, kaksoispisteen avulla voidaan ilmaista väliä seuraavasti:

```
print a[2:6]
```
Näytölle tulostuu edellisestä käskystä lbas. Mikäli välille ei määritellä toista päätepistettä, oletetaan ohjelmoijan tarkoittavan alku- tai loppupistettä toisena päätepisteenä. Esimerkiksi

print a[6:]

tulostaa näytölle merkkijonon

```
aurBulbasaurBulbasaurWeezing
```
On mahdollista viitata merkkijonoon myös negatiivisilla indekseillä. Tällöin ohjelmoijan odotetaan tarkoittavan indeksejä lähtien viimeisestä merkistä. Esimerkiksi

print a[6:-5]

tulostaa näytölle kaikki muut merkkijonon kirjaimet, paitsi kuusi ensimmäistä ja viisi viimeistä, eli tulokseksi saadaan

aurBulbasaurBulbasaurWe

Yllä olevat esimerkit näyttävät, kuinka merkkijonosta valitaan haluttuja alkioita. Edellä mainituilla tavoilla voidaan kuitenkin valita myös mitkä tahansa listan alkiot riippumatta siitä, ovatko ne merkkijonoja vai eivät.

#### <span id="page-9-0"></span>**3.3 Lista ja For-toistorakenne**

Listat ovat yksi tehokkaimmista Pythonin ominaisuuksista. Niiden luominen on helppoa ja läpikäyminen vaivatonta. Monesti listojen avulla pystytään korvaamaan lähdekoodin if-rakenteita. Seuraavassa määritellään tyhjä lista ja siihen lisätään yksi alkio:

```
lista=[]
lista.append("Tämä alkio on merkkijono.")
```
Lista voi sisältää kaikenlaista tietoa. Samassa listassa voi olla mm. numeroita, merkkijonoja, toisia listoja, funktioita ja tyhjiä listoja. Olemassaolevalta listalta voidaan kysyä, onko se **tyhjä** seuraavalla tavalla:

```
if lista!=[]:
        print "Lista ei ole tyhjä"
```
Listaa luotaessa range-funktio on monesti hyvin käyttökelpoinen. range palauttaa listan kokonaislukuja annettujen sääntöjen perusteella. Seuraavassa luodaan range-funktion avulla lista, jossa on alkiot nollasta yhdeksään.

g = range(10) # g on lista numeroista välillä 0-9."""

range-funktion avulla on mahdollista toteuttaa helposti monenlaisia listoja. Tarkempi esittely niistä löytyy Python Library Referencessä [\[6\]](#page-20-2).

**Tarkastellaan seuraavaksi listan läpikäyntiä** for-funktion avulla. Muuttuja jokainen\_alkio toimii for-rakenteen sisällä paikkana, johon tallennetaan listan alkion arvo. Tämän jälkeen sitä pystytään käyttämään kuin mitä tahansa Pythonin muuttujaa esimerkiksi seuraavalla tavalla:

```
for jokainen_alkio in lista:
        print jokainen_alkio
        print sin(jokainen_alkio)
        if jokainen_alkio > 5:
                print jokainen_alkio + jokainen_alkio
```
Jos lista sisältää numerot 1, 3 ja 0, niin for-rakenne tulostaa

1 0.841470984808 3 0.14112000806  $\Omega$  $0.0$ 

#### <span id="page-10-0"></span>**3.4 Monikko (Tuple)**

Eräs vaihtoehtoinen tapa listoille on käyttää **monikkoa** eli tuplea. Se on hieman listaa tehokkaampi tapa tallentaa arvoja. **Monikko määritellään** Pythonissa seuraavasti:

tuple1 =  $1$ ,  $2$ , 'cat'

Monikko voidaan myös **yhdistää** toiseen monikkoon seuraavasti:

 $tuple2 = (2,3,4)$ ,  $tuple1$ 

Monikko voidaan **purkaa** eri muuttujiin seuraavasti:

```
arvo1, arvo2, arvo3 = tuple1
```
Yhden alkion sisältävää monikkoa kutsutaan nimellä singleton. **Huomaa pilkun merkitys syntaksissa.** Seuraavan esimerkin toisella monikolla ei ole alkiota.

```
single = (1, )empty = ()
```
**Monikko ja lista eroavat toisistaan siten, että monikon arvoja ei voida muuttaa.** Tietenkin voidaan luoda uusi monikko vanhalla nimellä, mutta yksittäisiä arvoja ei voida vaihtaa. Seuraavassa luodaan aikaisempien esimerkkien pohjalta lista ja monikko, ja yritetään vaihtaa niiden arvoja:

```
lista1 = [1, 2, 3]lista1[1] = 4tuple1 = 1, 2, 3tuple1[2] = 3
```
Kun monikon arvoa yritetään vaihtaa, komentotulkki palauttaa seuraavan virheen:

```
Traceback (most recent call last):
File "<stdin>", line 1, in ?
TypeError: object doesn't support item assignment
```
Monikko on kätevä tapa esittää esimerkiksi koordinaatit (x,y,z). Lisäksi monikko sopii hyvin sanaston (dict, katso luku [3.5\)](#page-11-0) avaimeksi, koska sen arvo ei muutu.

#### <span id="page-11-0"></span>**3.5 Sanasto (Dict)**

Yksi kätevä tapa listata asioita Pythonissa on **sanasto** (dict). Sanastoa voidaan ajatella listana, joka sisältää pareja arvoista ja avaimista. Sanasto voidaan luoda esimerkiksi seuraavalla tavalla:

```
sanasto={'arvol':'avain1', 'arvo2':avain2'}
```
Mikäli halutaan, sanastoa voidaan käyttää joko yksi arvo/avain -pari kerrallaan, tai käydä koko sanasto läpi for-lauseessa. Molempia tapauksia havainnollistaa seuraava esimerkki:

```
print sanasto[avain1]
print sanasto[avain2]
for k, v in sanasto.iteritems():
        print k + " on avain ja " + v + " on arvo."
```
jonka tulosteena on

arvo1 arvo2 avain1 on avain ja arvo1 on arvo. avain2 on avain ja arvo2 on arvo.

### **4 Aliohjelmat ja olio-ohjelmointi**

Python on olio-ohjelmointikieli. Luvussa esitellään olioihin liittyviä käsitteitä, kuten luokat, oliot ja perintä, sekä aliohjelmat eli funktiot (eli olioiden metodit). Luvussa käsiteltävät aiheet löytyvät Python Tutorialista [\[5\]](#page-20-1).

#### <span id="page-11-1"></span>**4.1 Funktio**

Pythonissa funktion nimet kirjoitetaan usein pienellä alkukirjaimella. **Funktio määritellään seuraavasti**:

```
def tulosta(arg1, arg2):
        print arg1 + arg2
```
**Funktiokutsu** kirjoitetaan Pythonissa samalla tavalla kuin suurimmassa osassa ohjelmointikieliä. Esimerkiksi edellämääritettyä funktiota voidaan kutsua seuraavasti:

```
tulosta("Picatchu","Bulbasaur")
```
Funktio voi olla Pythonissa erillinen aliohjelma, osa jotain luokkaa tai oliota, tai se voi myös sisältyä toiseen funktioon. Funktiota osana luokkaa ja olioita käsitellään tarkemmin luvuissa [4.2](#page-12-0) ja [4.3.](#page-13-0) Seuraava esimerkki havainnollistaa funktion käyttöä osana toista funktiota:

```
def ulkofunktio():
        def sisafunktio():
                print "Attack!!"
        print "Bulbasaur "
        sisafunktio()
```
Kun funktiota ulkofunktio() kutsutaan, näytölle tulostuu

Bulbasaur Attack!!

<span id="page-12-0"></span>Huomioi edellä tulosteiden järjestys.

### **4.2 Palautusarvo (Return)**

Pythonissa **funktion on mahdollista palauttaa useampi arvo kerrallaan**. Tarkkaan ottaen funktio palauttaa aina vain yhden arvon, mutta pakkaamalla useammat arvot monikoksi, vaikuttaa kuin useampi arvo palautettaisiin. Palautusarvoina voidaan käyttää myös mm. toisia funktioita, listoja ja olioita. Palautus tapahtuu käyttämällä return-komentoa. Seuraavassa esimerkissä funktio1 palauttaa merkkijonon, funktion ja listan:

```
def funktio1():
        return "kissa", fun(), [x for x in range(7)]
```
Kutsuttaessa funktiota puretaan palautettava monikko välittömästi muuttujiin. Tällöin näyttää kuin funktio palauttaisi siis useamman arvon. Seuraava esimerkki havainnollistaa käytännön toteutusta muuttujien ollessa merkkijono1, fun1 ja lista:

```
merkkijono1, fun1 , lista = funktio1()
print merkkijono
print lista
```
Tulosteena edellisestä saadaan:

kissa  

$$
[0,1,2,3,4,5,6]
$$

#### <span id="page-13-0"></span>**4.3 Luokka (Class)**

**Python tukee moniperintää.** Luokka voidaan periä siis useammasta yläluokasta, jolloin se saa niiden kaikkien ominaisuudet. Luokkaa ei ole pakko periä toisesta luokasta. Usein on jopa suositeltavaa käyttää Pythonin muita ominaisuuksia perinnän tilalla. Konstruktoria suoritettaessa luodaan olio, kuten muissakin ohjelmointikielissä.

**Luokka määritellään** Pythonissa seuraavalla tavalla:

```
class Luokannimi(Peritty_luokka, Peritty_luokka2):
        """Luokan kommentit"""
        def __init__(self, argu1, argu2, argu3=0):
                """Tämä on konstruktori.
                Yläluokan konstruktoria kutsutaan
                argu3:lla. """
                self.arvo1=argu1
                self.arvo2=argu2
                Peritty_luokka.__init__(argu3)
        def OlionMetodi(self):
                """Tyhjä metodi"""
                pass
```
Olion metodin ensimmäisenä argumenttinä on aina viite olioon itseensä self, jonka jälkeen tulevat muut argumentit. Tulee huomata, ettei viitettä itseensä lasketa mukaan parametreihin metodia kutsuttaessa. Oletusarvo määritellään yhtäsuuruusmerkin avulla.

#### <span id="page-14-0"></span>**4.4 Oliot**

**Oliot** ovat luokan ilmentymiä. Seuraavassa esimerkissä luodaan luvussa [4.3](#page-13-0) määritellystä Luokannimi-luokasta olio1-niminen olio. arvo1-muuttujan arvo on 2, arvo2-muuttujan arvo on 3 ja kolmanneksi parametriksi sijoitetaan arvo 6. Oliota luotaessa kolmas parametri oli vapaaehtoinen, koska sille on määritetty oletusarvoksi 0 (katso luku [4.3\)](#page-13-0).

Olio luodaan komennolla

```
olio1 = Luokannimi(2,3,6)
```
Oliolla on lisäksi metodi nimeltään OlionMetodi(katso luku [4.3\)](#page-13-0) , jota kutsutaan ilman parametrejä, ja joka ei tee mitään. **Olion metodeja voidaan kutsua** seuraavalla tavalla:

olio1.OlionMetodi()

**Olioon on mahdollista lisätä ominaisuuksia lennosta.** Tämän ominaisuuden ansiosta on helppo toteuttaa toiminnallisuus erillisiin funktioihin. Kun ohjelma edistyy, niin voidaan lisätä funktioita tarvittaessa yksittäiseen olioon.

Seuraavassa määritetään funktio, sekä liitetään se olioon ja käytetään sitä tulostamisessa:

```
def yleinenfunktio():
        return "Palautetaan vaikka tämä merkkijono."
```

```
olio1.fun = yleinenfunktio
print olio1.fun()
```
Tulosteeksi edellisestä lausekkeesta tulee

```
Palautetaan vaikka tämä merkkijono.
```
### <span id="page-15-0"></span>**5 Tiedostot**

Komentotulkin hyvistä puolista huolimatta, ohjelmakoodi kirjoitetaan käytännössä lähdekooditiedostoihin. Luvussa esitellään lähdekoodin jakamista tiedostoiksi. Lisäksi esitellään, kuinka tietoa tallennetaan ja kuinka sitä haetaan tiedostoista. Enemmän tietoa tiedostojen käyttömahdollisuuksista löytyy Python Library Referencestä [\[6\]](#page-20-2).

#### <span id="page-15-1"></span>**5.1 Lähdekooditiedostoihin jakaminen**

Pythonissa lähdekooditiedostoihin jakaminen ja niiden mukaan liittäminen toimii import-käskyn avulla. Liitettävän tiedoston tulee olla tavallinen Python-tiedosto.

Yleinen kirjasto ja itse tehty lähdekooditiedosto voidaan **liittää lähdekoodiin** seuraavasti:

> import string import omaluomus

Kun tiedosto on liitetty osaksi lähdekoodia, tiedoston sisältämät funktiot ja luokat ovat käytössä. Kaikkeen liitettyyn **viitataan kuin tiedoston olioon**. Jos tiedosto omaluomus.py sisältää funktion toiminnallisuus, niin funktiota kutsutaan seuraavasti:

omaluomus.toiminnallisuus()

#### <span id="page-15-2"></span>**5.2 Tiedostosta lukeminen ja siihen kirjoittaminen**

**Tiedoston lukeminen** tapahtuu toteuttamalla olio, jolta voidaan kysellä tietoja. Seuraavassa esimerkissä tiedoston sisällöstä tehdään olio nimeltään lue. Sitten oliolta pyydetään sen sisältämä tieto, joka tallennetaan listaan nimeltä sisalto. Tulostus tapahtuu normaalin listarakenteen tapaan.

```
lue = file(tiedostonimi)
sisalto = lue.readlines()
for x in sisalto:
        print x
```
**Tiedostoon kirjoittaminen** on toimenpiteenä lähes peilikuva tiedostosta lukemisen kanssa. Siinä siis avataan tiedosto, josta tehdään olio nimeltään kirjoita. Sitten olio kirjoittaa merkkijonon s muistiin. Lopuksi oliota pyydetään sulkemaan tiedosto. Seuraavassa sama on esitelty Python-koodina.

```
kirjoita = file(filename,'w')
s = "Kaikki tieto, jonka haluat kirjoittaa tiedostoon."
kirjoita.write(s)
kirjoita.close()
```
Python Library Referencestä [\[6\]](#page-20-2) löytyy tarkemmin tietoa eri asetuksista tiedostoon kirjoittamiseen, kuten mm. jo olemassaolevaan tiedostoon lisäämisestä.

### <span id="page-16-0"></span>**6 Poikkeukset**

Pythonissa on määritelty paljon erilaisia poikkeuksia. Perusperiaate on sama kuin muissakin kielissä. Seuraavassa esimerkissä tehdään tahallaan virhe, joka otetaan **poikkeuskäsittelijässä** kiinni.

```
try:
        print "Yritys"
        100/0
        print "Tänne asti ei päästäkään."
except(ZeroDivisionError):
        print "Epäonnistui"
```
Em. epäonnistuneen yrityksen onnistunut poikkeuskäsittely tulostaa siis seuraavaa:

```
Yritys
Epäonnistui
```
Huomaa, että ohjelmaa suoritetaan aina poikkeuksen tapahtumiseen asti, jolloin hypätään suoraan poikkeuskäsittelijään eli kohtaan except. Ohjelmassa tulee aina määritellä, mikä poikkeus otetaan kiinni. Jollei poikkeusta määritetä, kaikki poikkeukset, myös **bugien** virheilmoitukset, otetaan kiinni. Lisätietoa erilaisista poikkeuksista löytyy Python Library Referencestä [\[6\]](#page-20-2).

## <span id="page-17-0"></span>**7 Generaattorit**

Generaattoreiden avulla Pythonissa voidaan toteuttaa rakenteita, joiden käytöstä monissa ohjelmointikielissä vasta unelmoidaan. Generaattoreiden oikea käyttö lyhentää lähdekoodia, yksinkertaistaa lähdekoodin rakennetta ja vähentää siinä olevien laskureiden käyttöä. Lisää tietoa generaattoreista löytyy Python Library Referencestä [\[6\]](#page-20-2).

### <span id="page-17-1"></span>**7.1 Yield**

**Yield** on hyvä esimerkki Pythonin generaattoreista. yieldin suora suomennos on *tuottaa*. Yksi tapa käyttää generaattoria on iteraattorina. Funktion suorittaminen voidaan katkaista yieldin avulla aina tarpeen mukaan, kuten tapahtuu seuraavassa esimerkissä:

```
def foo():
        print "First I like to say.."
        yield 1
        print "Second... "
        yield 2
```
Kutsuttaessa funktiota, se palauttaa **generaattoriolion**, jonka avulla voidaan lähteä suorittamaan funktiota paloissa. Generaattorioliota voidaan kutsua seuraavasti:

```
g = foo()g.next()
```
Tällöin näytölle g:n iterointi tulostuu seuraavasti:

```
First I like to say..
1
```
Seuraava funktion osio voidaan vastaavasti iteroida funktion g.next () avulla, jolloin näytölle tulostuu

```
Second...
\overline{2}
```
Aina on mahdollista joko jatkaa funktion suorittamista seuraavaan palaan, tai luoda kokonaan uusi generaattoriolio. Enemmän esimerkkejä yieldin käytöstä löytyy lähteestä [\[4\]](#page-20-3).

### <span id="page-18-0"></span>**8 Kirjastot**

Pythonissa on paljon valmiita kirjastoja. Usein ohjelmoitaessa onkin syytä kysyä, löytyykö toteutus jostain olemassaolevasta kirjastosta. Luvussa esitellään malliksi yksi hyvä kirjasto. Lisää malleja kirjastoista ja niiden käyttämisestä löytyy Python Library Referencestä [\[6\]](#page-20-2).

### <span id="page-18-1"></span>**8.1 Säännölliset lausekkeet (Re)**

Esimerkkinä hyvästä kirjastosta esitellään tutkielmassa re *(Regular expression)*. Kirjasto sisältää paljon merkkijonojen käsittelyyn liittyviä funktioita.

Seuraava esimerkki havainnollistaa re-kirjaston käyttöä:

```
import re
reg = re.compile('A+')print reg.match("A")
```
Esimerkissä kirjasto ensin liitetään lähdekoodiin, jonka jälkeen luodaan **sääntöolio** reg ja tulostetaan sen vastaus kyselyyn [\[6\]](#page-20-2).

Vastaukseksi kyselyyn, match-funktio palauttaa joko olion tai nonen, riippuen siitä, onnistuiko kysely vai ei. Seuraavassa esimerkissä ensin tulostetaan onnistuneen kyselyn vastaus ja sitten esitetään epäonnistunut kysely:

```
<_sre.SRE_Match object at 0x4020e218>
print reg.match("B")# Tässä "B" ei toteuttanut sääntöä.
None
```
#### <span id="page-18-2"></span>**8.2 Muita kirjastoja**

Pythonin kirjastoista yleisimmin käytetään seuraavia:

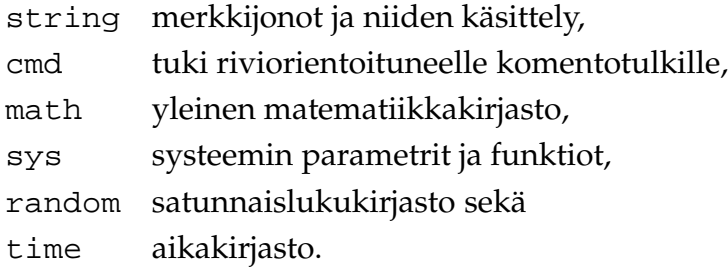

### <span id="page-19-0"></span>**9 Yhteenveto**

Tutkielmassa käsiteltiin Pythonin perusteita, kuten tyypillisimpiä tietorakenteita, syntaksia, luokkia ja olioita. Lisäksi tarkasteltiin Pythonin niitä piirteitä, jotka eivät ole aivan arkipäivää jokaisessa ohjelmointikielessä.

Tutkielmassa tutustuttiin lyhyesti esimerkkien kautta generaattoreihin, funktioiden ominaisuuksiin ja olion dynaamiseen kehittämiseen. Tutkielman liitteeksi sijoitetun esimerkkilähdekoodin avulla on yritetty selkeyttää Pythonin toiminnallisuutta käytännönläheisesti. Kaikki tutkielmaan liittyvä lähdekoodi on kirjoitettu ajatellen Python-ohjelmointia aloittelevaa, jolla on kuitenkin ohjelmointikokemusta.

Pythonista löytyy paljon tietoa Internetistä. **Python Tutorial** [\[5\]](#page-20-1) sisältää kaiken olennaisen ohjelmoinnin aloittamiseksi. **Python Library Reference** [\[6\]](#page-20-2) sisältää kattavan esityksen suurimmasta osasta Pythonin kirjastoista dokumentaatioineen ja esimerkkeineen. **Numerical Python** [\[2\]](#page-20-4) sisältää lähinnä työkaluja laskennan toteuttamiseksi Pythonilla. **PyOpenGL** [\[7\]](#page-20-5) kertoo, kuinka Python voidaan liittää **OpenGL**grafiikkakirjastoon. Jos Pythonin haluaa tutustua painetussa muodossa, vaihtoehtoina ovat esimerkiksi **Programming Python** [\[1\]](#page-20-6) ja **Dive Into Python** [\[3\]](#page-20-7).

### <span id="page-20-6"></span><span id="page-20-0"></span>**Viitteet**

- <span id="page-20-4"></span>[1] Lutz Mark, *Programming Python*, 2nd Edition, O'Reilly & Associates, Inc., Sebastopol, 2001.
- [2] Dubois Paul F. et. al, *Numerical Python*, saatavilla HTML-muodossa <URL: http://www.pfdubois.com/numpy>, viitattu 10.10.2004, Pfdubois.com.
- <span id="page-20-7"></span><span id="page-20-3"></span>[3] Pilgram Mark, *Dive Into Python*, Saatavilla PDF-muodossa <URL: http://diveintopython.org/>, 20.5.2004, DiveIntoPython.org
- [4] Pramode C.E, *Python Generator Tricks*, saatavilla HTML-muodossa <URL: http://linuxgazette.net/100/pramode.htm>, maaliskuu 2004, LinuxGazette.
- <span id="page-20-2"></span><span id="page-20-1"></span>[5] van Rossum Guido, *Python Tutorials*, Release 2.3.4, saatavilla HTML-muodossa <URL: http://docs.python.org/tut/tut.html>, 20.5.2004, Python.org.
- [6] van Rossum Guido, *Python Library Reference*, Release 2.3.4, saatavilla HTMLmuodossa <URL: http://docs.python.org/lib/lib.htm>, 20.5.2004, Python.org.
- <span id="page-20-5"></span>[7] *PyOpenGl*, saatavilla HTML-muodossa <URL:http://pyopengl.sourceforge.net>, viitattu 10.10.2004, Sourceforge.net.

### <span id="page-21-0"></span>**A Pokemon.py**

```
" " "
The example file describes how to use Python programming language.
The file is a part of Bachelor's thesis
of the author and most of its examples are included in the file.
Made by: Tero Tuovinen, 23.11.2004
\mathbf{u}^{\dagger} ""
""" The following librarys are included. Math is a basic mathematical 10
library and utils is authors own library including usefull
functonalities."""
import math
import utils
class Pokemon:
       """ Pokemon is a basic class of the programm.
       The class contains all the values, the lists and the functions
       that should been found in all pokemon objects
                                                                                    20
       Parameters: none """
       def _init_(self):
              """This is a constructor.
              Parameters: none
              Returns: none"""
              self.attacks=[ ]
              self.attackIter=upgradeNormalAttacks()
              self.numberOfAttacks=−1
              self.\text{bag} = []
                                                                                    30
       def save(self,filename,s):
              """The function provides basic subroutines for writing to a
              file. In this context, the function is used to save all pokemons
              data.
              Parameters: filename (string)
              Returns: none """
              saveFile=file(filename, 'w')
              saveFile.write(s)
              saveFile.close()
                                                                                    40
       def help(self):
              """The function is an example for reading a datafile.
```

```
The function shows the content of the file help.txt.
The reading is protected by try - except structure.
Parameters: none
Returns: none
" " " " " " " "try:
      readHelpFile=file('help.txt','r')
      data = readHelpFile.readlines() 50
      for eachline in data:
             print eachline
except:
```
**print** "The file was not found or the file was empty."

#### **class** Pikatchu(Pokemon):

"""The class is an example of an inherited class. The base class is Pokemon. """ def \_init\_(self, name, hp, level): ""This is a constructor of Pikatchu. At first, we call  $60$ the baseclass constructor. After that, all the arguments are placed in the corresponding variables. Parameters: name(string) hp(integer) level(integer) Returns: none " " " Pokemon. <sub>--</sub>init<sub>--</sub>(self) 70 self.name=name self.hp=hp self.level=level self.power=1 **def** attack(self, attack): """The function shows us how Pikatchu attacks. It demonstrates, how tuples can be used. Parameters: attack(integer) Returns: none""" **if** (attack  $>= 0$ ) **and** (attack  $\leq =$ self.numberOfAttacks): 80 currentAttack, attackName = self.attacks[attack] **print** "".join(["Picatchu hits ", attackName, " -attack.", " Damage is ", currentAttack(self.power), " points."])

**def** combo(self): """The function shows us all Pikatchu attacks. It demonstrates how the range function can be used.""" **print** "Combo" 90 **for** x **in** range(self.numberOfAttacks+1): self.attack(x) **def** save(self): """The function creates a correct layout for saving data. It demonstrates how empty block (pass) can be used. Parameters: none Returns: none where the contract of the contract of the contract of the contract of the contract of the contract of the contract of the contract of the contract of the contract of the contract of the contract of the contract of the cont save all data="".join((self.name ,"\nhp:", str(self.hp), "\nLevel:" , str(self.level) ,"\nPower:" , str(self.power))) **try**: save\_all\_data = save\_all\_data + "\n\nAttacks:\n" **for** x **in** self.attacks: save\_all\_data=save\_all\_data + str(x[1]) + "\n" **except**: **pass**

Pokemon.save(self, self.name + ".dat", save\_all\_data) 110

```
def thunderAttack(power):
```

```
"""The function is an implementation of thunderattack.
Parameters: power(int)
Returns: string"""
return str(5.5*int(power))
```
**def** upgradeNormalAttacks():

"""The function upgrades the attack resources of pokemon. Punch and slash are inline functions, and the outer function yields allways next needed function. It demonstrates how the inline function, yield, tuple and a function in the other file can be used. Parameters: none Yields: Generator (used as a pointer) Returns: none""" **def** punch(power): 130

120

```
"""The inline uses the file utils.py and the
function RandomHit.
Parameters: power (integer)
Returns: hitdamage (string)"""
HitDamage = 1.5^* int(power)
return utils.RandomHit(50, HitDamage)
```
**def** slash(power):

```
"""The inline uses the file utils.py and the function
     RandomHit. 140
     Parameters: power (integer)
     Returns: hitdamage (string)"""
     HitDamage = 2.0 * int(power)return utils.RandomHit(30, HitDamage)
print "Add Punch"
yield punch , "Punch"
print "Add Slash"
```
yield slash, "Slash"

**def** addNewAttack(obj): 150

```
""" The function provides a secure way of adding new
attacks into the object. It demonstrates how the yield generator
can be used as an object AttackIter. If there are no more
iterations left, except is raised and handled.
Parameters: none
Returns: none"""
try:
      obj.attacks.append(obj.attackIter.next())
```
obj.numberOfAttacks=obj.numberOfAttacks+1

**except**(StopIteration): 160

#### **pass**

**def** addSpecialAttack(obj, specialAttack):

"""The function adds a new special attack. It demonstrates how a function can be used as a parameter. Parameters: SpecialAttack(function)""" obj.attacks.append(specialAttack) obj.numberOfAttacks=obj.numberOfAttacks+1

**def** addItems(obj,value): 170

"""The function provides a dictonary of all the possible items in the program. It demonstrates how dict structure can be used. Parameters: value(string)

```
Returns: none"""
      Items = {'bi':'bicycle', 'po':'pokedex'}
      obj.bag.append(Items[value])
"The creation of My Pokemon."
MyPoke=Pikatchu("My Picatchu",35,1) 180
"Teaching My Pokemon to attack."
addNewAttack(MyPoke)
"More Attacks are added."
addNewAttack(MyPoke)
"No more attacks are available."
addNewAttack(MyPoke)
                                                                       190
"My Pokemon attacks using attack 1"
MyPoke.attack(1)
"and 0"
MyPoke.attack(0)
"Now I want to teach a speacial attack to My Pokemon"
addSpecialAttack(MyPoke,(thunderAttack, "Thunderattack"))
"Attack by using all the possible attacks."
MyPoke.combo() 200
"My first Pokedex :)"
addItems(MyPoke, 'po')
"Save all My Pokemon data to a file."
MyPoke.save()
"If I want see the help file.. ."
MyPoke.help()
```
#### 210

## <span id="page-25-1"></span>**B Utils.py**

"""

The file demonstrates howto import your own file.

```
Made By: Tero Tuovinen 15.10.2004
\mathbf{u} \mathbf{u} \mathbf{u}"""The library random is needed in the file."""
```
#### **import** random

```
def RandomHit(percents, HitDamage): 10
     """ The function decides wheather your hit
     is a succes or a failure.
     Parameters:
     percents (integer) = how good you are [0 - 100]
     HitDamage (integer)= how hard you hit if you succeed.
     Returns:
     How many points is your hitvalue (string)
     \mathbb{R} "" \blacksquare 20
     if random.random() > percents/100:
           return str(HitDamage)
     return str(0)
```
# <span id="page-26-0"></span>**C My Pokemon.dat**

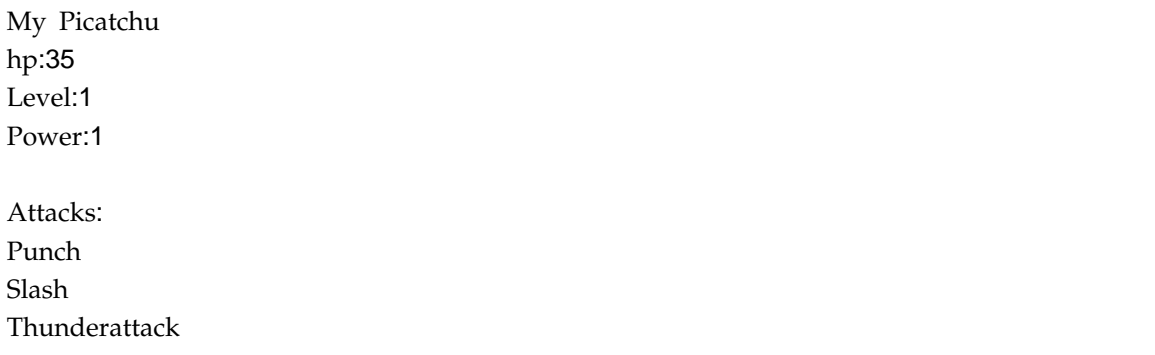

## <span id="page-26-1"></span>**D Help.txt**

This **is** a helpfile **for** the pokemon program. Made By: Tero Tuovinen, 27.10.2004